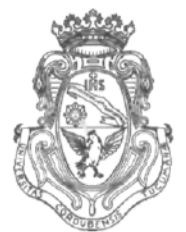

**UNIVERSIDAD NACIONAL DE CÓRDOBA**

#### **A** 7 MAY 2011 CÓRDOBA,

VISTO:

El Expte. de la Universidad Nacional de Córdoba N° 0019564/2011, por el cual el Director del Departamento ELECTRÓNICA solicita autorización para el dictado del Seminario "TELEVISIÓN DIGITAL: INGENIERÍA E IMPLEMENTACIÓN DE LA NORMA ISDB-Tb" , organizado por el Laboratorio de Radiofrecuencia y Microondas, de 12 (doce) horas de duración sin evaluación final; y

### CONSIDERANDO:

Que el perfeccionamiento continuo implica actualizar permanentemente los conocimientos relacionados con las nuevas tecnologías, fundamentando nuevos criterios y requerimientos;

Que cuenta con el aval de la SECRETARÍA DE EXTENSIÓN a fs 06 vta;

La autorización conferida por el H. Consejo Directivo, Texto Ordenado Resolución N° 1099 - T - 2009;

# EL DECANO DE LA FACULTAD DE CIENCIAS EXACTAS, FÍSICAS Y NATURALES

## RESUELVE:

Art. 1º).- Autorizar el dictado del Seminario "TELEVISIÓN DIGITAL: INGENIERÍA E IMPLEMENTACIÓN DE LA NORMA ISDB-Tb" , organizado por el Laboratorio de Radiofrecuencia y Microondas, de 12 (doce) horas de duración sin evaluación final.

Art. 2º).- Designar como disertantes a los Ingenieros Carlos LIENDO, Fernando BIANCO y Sergio CHALAVE.

Art. 3°).- Aprobar el Programa de Actividades y Temario a desarrollar, que como ANEXO I forma parte de la presente resolución.

Av. Vélez Sársfield 1600<br>5016 CORDOBA – República Argentina Fax: (0351) 4334139/4334140 5016 CORDOBA - República Argentina

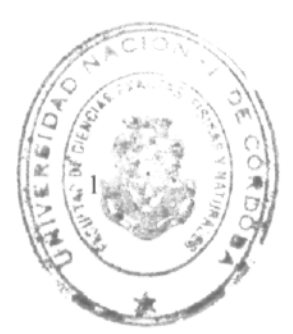

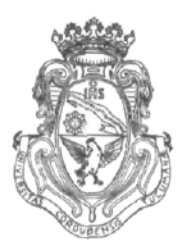

**UNIVERSIDAD NACIONAL DE CÓRDOBA**

Art. 4<sup>o</sup>).- Designar como Responsable Académico y Administrador de los fondos al Ing. Fernando BIANCO.

Art. 5°).- Autorizar el cobro de los siguientes aranceles:

- PESOS TRESCIENTOS C/00/100 (\$300,00) para estudiantes.
- PESOS TRESCIENTOS CINCUENTA C/00/100 (\$350,00) para docentes de la UNC.
- PESOS CUATROCIENTOS CINCUENTA C/00/100 (\$450,00) para profesionales y otros.
- PESOS DOSCIENTOS CINCUENTA C/00/100 (\$250,00) para estudiantes miembros de IEEE.
- PESOS TRESCIENTOS C/00/100 (\$300,00) para docentes de la UNC miembros de IEEE, CIECCA o CIEC.
- Art. 6°).- Deberá cumplimentarse lo establecido por la Ordenanza 4-HCS-95 y su modificatoria y la Resolución 307-HCD-96.

Art. 7º).- El Responsable Académico y Administrador de los fondos elevará dentro de los treinta días de finalizado el Curso el informe Académico y la rendición de cuentas al Área Económico Financiera de la Facultad.

Art. 8º).- Dése al Registro de Resoluciones, comuníquese al Área Económico

Financiera, dése cuenta al H. Consejo Directivo y gírense las presentes actuaciones a la Secretaría de Extensión a fin de notificar a los interesados.

Ing. HECTOR GABRIEL TAVELLA Prof. ing. DAMIEL LAGO **SECAN** RIO GENERAL , Físicos y Noturelos andted do Cla Forultad de Ciencias Exactas. Fisicas y Naturales Córdoba Universided Nor UNIVERSIDAD NACIONAL DE CORDOBA <u>RESOLUCIÓN N° () () () 5 & () -T-2011.-</u><br>Verticado 1 t.  $\overline{2}$ ă Teléfono: (0351) 4334139/4334140 ez Sansfield 1600 5016 CORDOBA - República Argentina Fax: (0351)4334139C.FACUL 互联 AREA OPERATIVAL

 $\theta$ 

### **ANEXO I**

#### Programa sintético curso

¿Qué es la TV Digital?, clasificación. Reseña de Normas existentes. Origen de la Norma ISDB-T, modificaciones en Brasil: Norma ISDB-Tb. Situación en Argentina. Marco Regulatorio y Consejo Asesor. Los tres ejes del conocimiento. Implementacióu de la TDT, situación actual. Perspectiva para estaciones públicas y privadas.

Características generales de ISDB-Tb. Nuevos servicios y aplicaciones. Sistema de Modulación. Segmentación en sub-bandas. One-Seg, Modos de Transmisión, intervalo de

guarda. Redundancia. Análisis del diagrama general de la planta transmisora y del receptor , identificación de cada parte.

Modulación analógica y digital. Modulación OFDM. Esquemas de modulación, errores e interferencias. Análisis de bloques del modulador ISDB-Tb. Características de Ja Norma. Símbolo OFDM. Modos de transmisión. División en sub-bandas. Capacidad de transporte. Remultiplexor. Divisor jerárquico. Proceso por capas.

Codificación. Aleatorízación de Bits y de bytes. Entrelazado de tiempo y frecuencia. Cuadro OFDM. Transformada Inversa. Intervalo de Guarda. Etapas de salida. Espectro de la señal *—y* ISDB-Tb. Calculadora ISDB-Tb. Dimensionamiento de una estación ISDB-Tb, ejemplo. Trabajo Práctico: Determinación de los parámetros del Modulador.

Prof. Ing DAN<sub>EL</sub> LAGO SECRETARIO GENERAL Facultad de Ciencias Exoctas, Físicas y Naturales UNIVERSIDAD NACIONAL DE CORDOBA

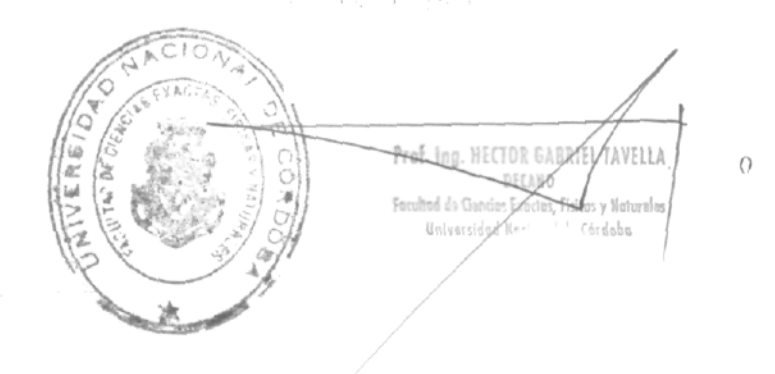